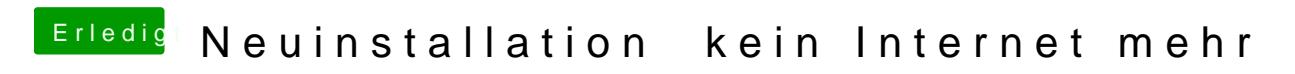

Beitrag von Fredde2209 vom 31. März 2017, 17:56

Es gibt da eine ganz coole Funktion...

Damit bekommst du eine .zip Datei, dann ist die Datei auch etwas kleiner

So... Mit Ton und LAN Treibern drin. Dann brauchst du dich um dies kümmern. Der Kernel Patcher Lilu.kext ist auch drin, dann kannst d benötigt, ohne zusätzliche Lilu.kext auf die EFI legen.